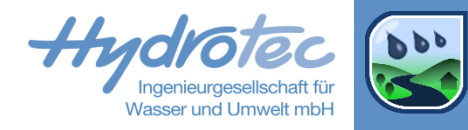

# **Hydrodynamische Berechnung in NASIM**

Eva Loch NASIM Infotage 2023, 19.-20. Oktober 2023

### **Agenda**

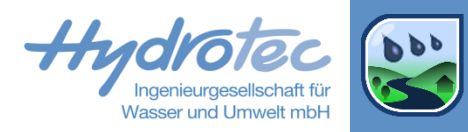

- Teil1: Einführung, Allgemeines  $\blacktriangleright$ 
	- **Theorie**  $\rightarrow$
	- $\blacktriangleright$ Anwendung
- Teil2: Advanced  $\rightarrow$ 
	- Randbedingungen und Selektionen  $\blacktriangleright$
	- Bauwerkssteuerung mit HDR  $\blacktriangleright$

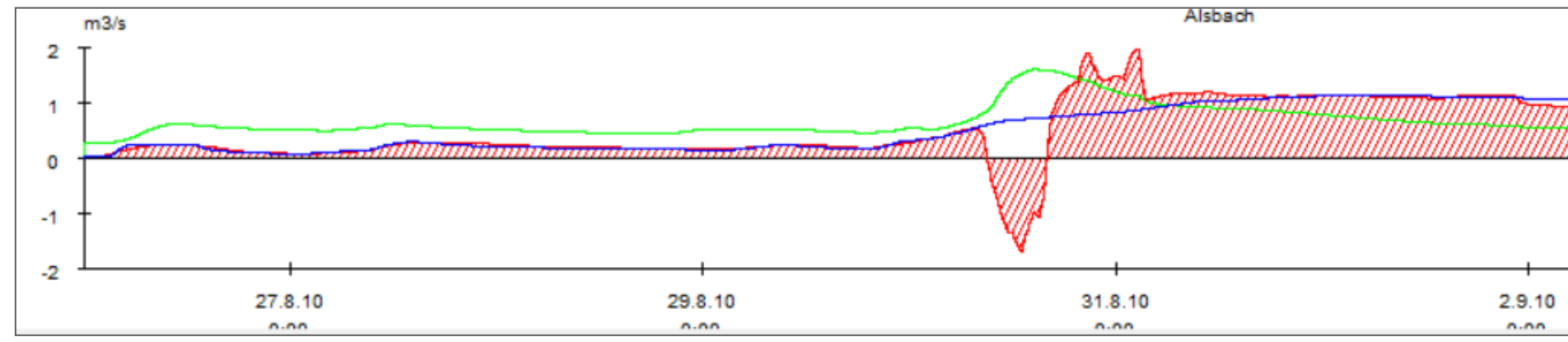

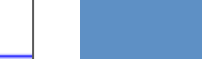

# **Einführung: hydrodynamische Berechnung in NASIM**

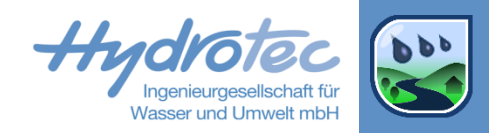

### Was ist der hydrodynamische Rechenkern?

- Alternative Berechnungsmethode der Abflüsse in den Transportstrecken zu Kalinin-Miljukov  $\rightarrow$
- Eindimensionale, hydrodynamische Berechnung: numerische Lösung der eindimensionalen, diffusen Wellengleichung  $\rightarrow$
- Profilweise, Eigenschaften der Profile für eindimensionale Berechnung aggregiert  $\rightarrow$
- Bewuchs nach DVWK220  $\vert$
- Hydrodynamische Berechnung ist optional einstellbar
- Welche Abschnitte soll man auf jeden Fall hydrodynamisch rechnen?
	- Von Rückstau beeinflusste Gewässerabschnitte  $\rightarrow$
	- Automatische Bestimmung der Abflussmengen bei Gewässerverzweigungen  $\vert$
	- Profilscharfe Berechnung des Wellenablaufs  $\rightarrow$
	- Schmutzfrachtberechnung mit Stoffumsetzung  $\vert$
- Wie funktioniert die hydrodynamische Berechnung in NASIM?
	- Innerhalb eines NASIM-Modells beliebig viele hydrodynamische Bereiche/Abschnitte mit klassischer Berechnung mischen  $\rightarrow$
	- Hydrodynamische Berechnung profilweise -> entsprechende Daten benötigt  $\rightarrow$

# **Welche Gleichung wird gelöst?**

Flachwassergleichungen nach **Saint-Venant** (1D)

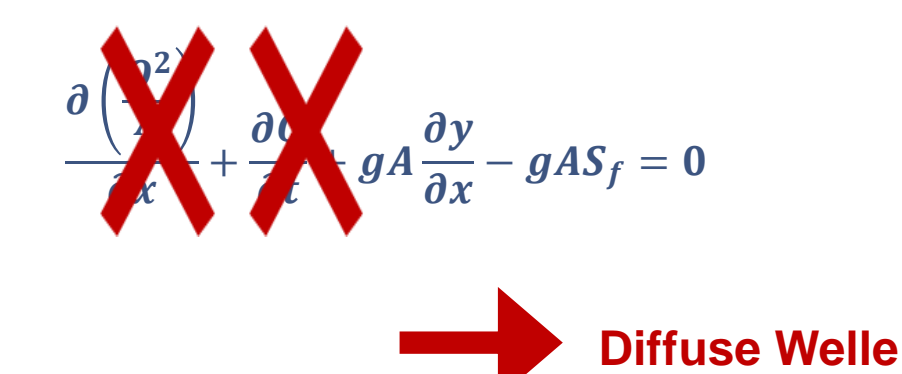

Impulserhaltung Massenerhaltung Massenerhaltung

 $\partial Q$  $\frac{\partial}{\partial x}$ +  $\partial A$  $\frac{\partial}{\partial t} = q - s$ 

- **Q**: Abfluss in  $m^3/s$  $S_f$ : Energieliniengefälle
- A: durchströmte Fläche in  $m^2$   $\, {\bm q}-{\bm s}$ : externe Zuflüsse Senken in  $m^2/s$
- *y*: Wasserspiegel in  $m$  NN  $g$ : Erdbeschleunigung in  $\frac{m}{s^2}$

 $x:$  Ort in  $m$   $t:$  Zeit in  $s$ 

## Für welche Fragestellungen ist "Diffuse Welle" geeignet?

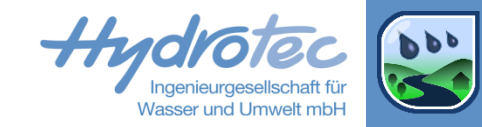

- **>** Rückstau
- Fließumkehr  $\blacktriangleright$

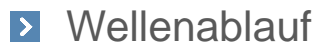

#### Retentionsräume  $\blacktriangleright$

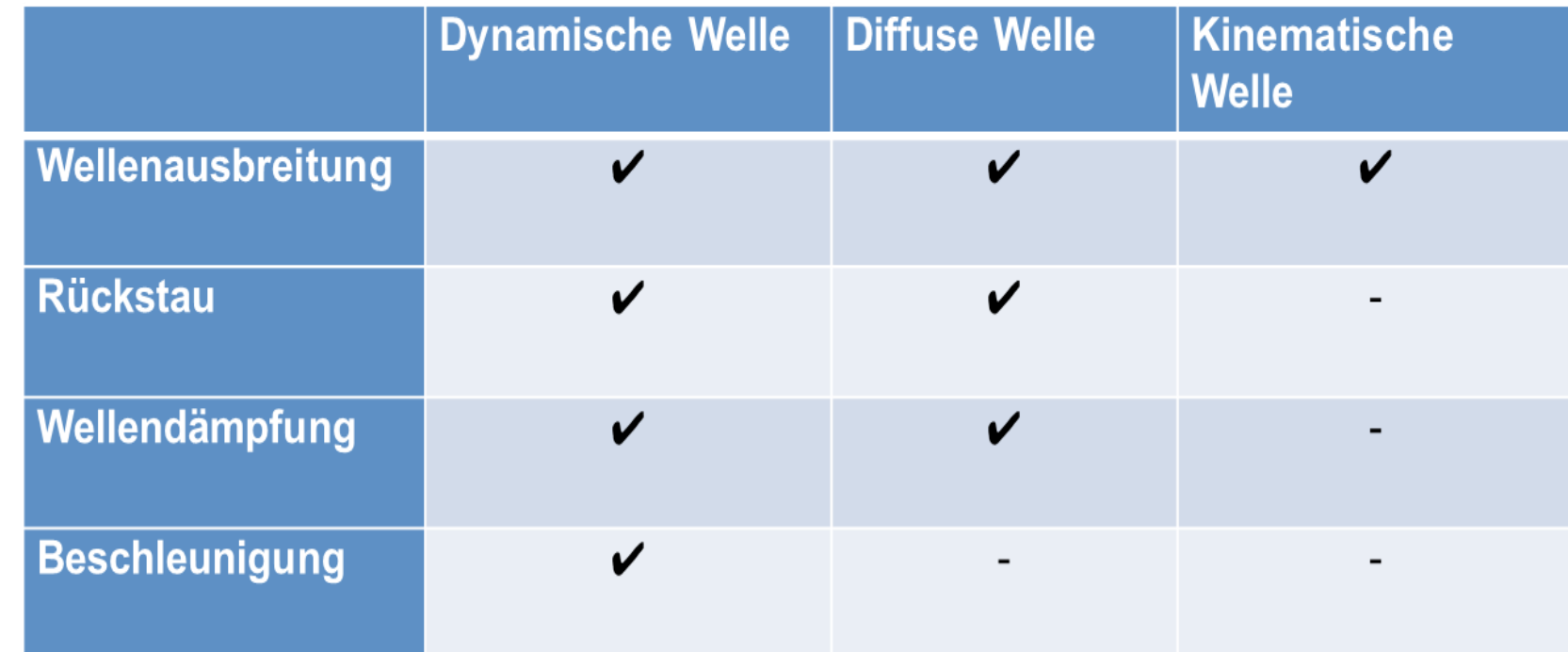

# **Vergleich: Kalinin-Miljukov-Verfahren vs. Hydrodynamische Berechnung**

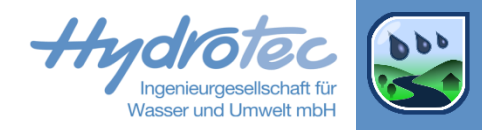

- Kalinin-Miljukov-Verfahren  $\vert \rangle$
- Berechnung in vorgegebener Fließrichtung
- Aggregation der Profileigenschaften pro Transportelement/Gewässerabschnitt
- Kein Höhensystem nötig
- Keine Wasserspiegellagenberechnung  $\vert$  >  $\vert$
- Zufluss aus Teilgebiet: Zugabe unten/am Abfluss der  $\blacktriangleright$ Gewässerstrecke
- Versickerung: Entnahme unten/am Abfluss der Gewässerstrecke
- **E** Hydrodynamische Berechnung
- Fließrichtung nicht vorgegeben
	- Rückstau
	- Fließumkehr
- Profileweise, Bewuchs nach DVWK220  $\vert$  >
- Sohlhöhen (abs. Höhen) der Profile erforderlich
- Wasserspiegellagen werden berechnet
- Zufluss aus Teilgebiet: entlang Gewässerstrecke auf alle Profile verteilt
- Versickerung: entlang Gewässerstrecke auf alle  $\blacktriangleright$ Profile

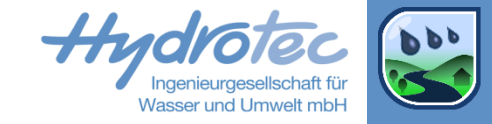

## **Ergebnisse: Studie Niers**

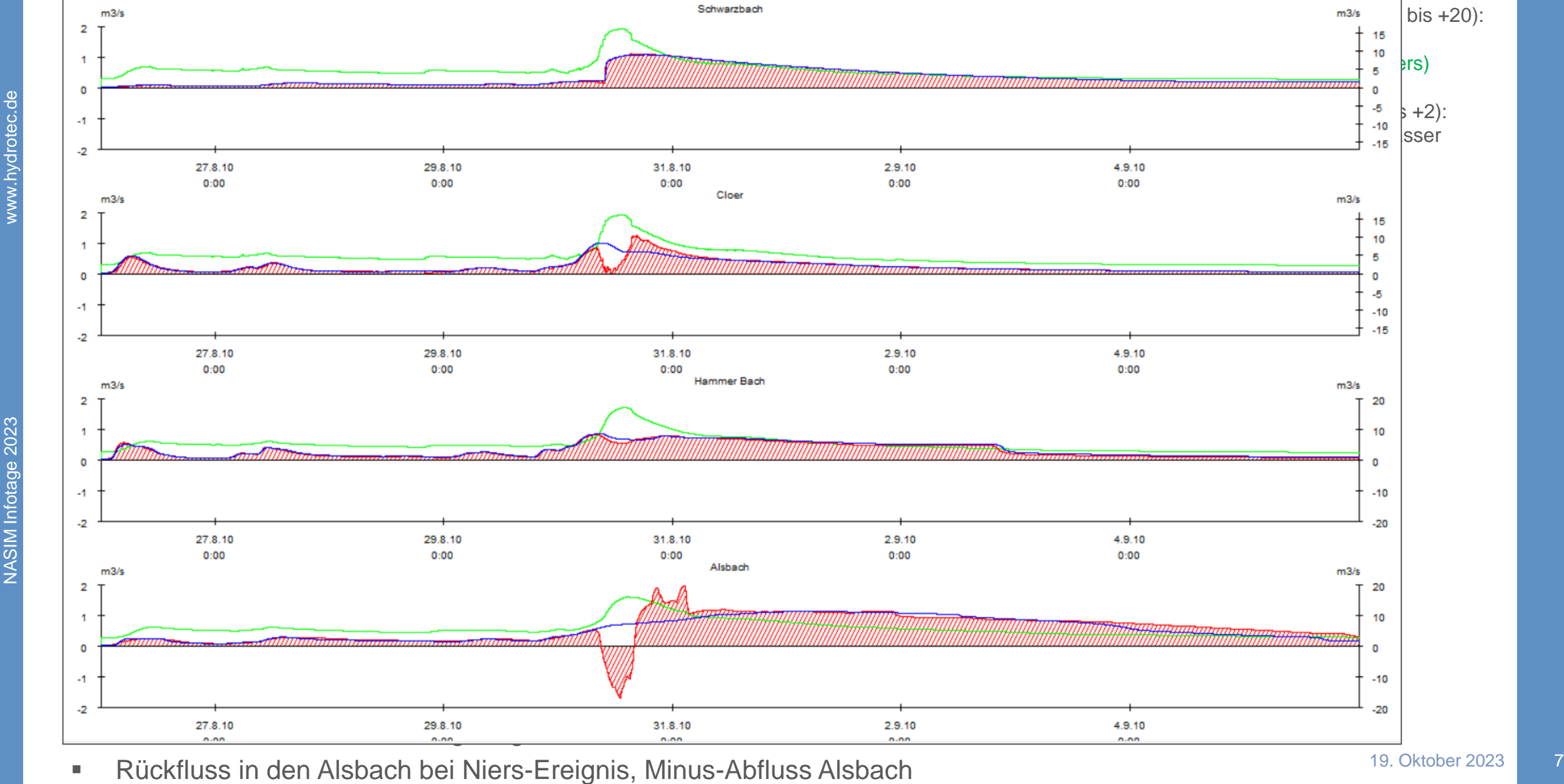

# **Anwendung der hydrodynamischen Berechnung**

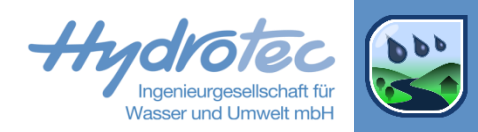

#### Welche Eingaben braucht man?  $\blacktriangleright$

- Profildaten: Geometrien und Rauigkeiten  $\rightarrow$
- Gewässerkennzahlen und Gewässerstationierung  $\rightarrow$

#### Wie werden Daten übertragen?  $\vert$  >

- Profiledaten aus Jabron exportieren und in NASIM importieren  $\vert$
- Gewässerkennzahlen und Gewässerstationierung  $\vert$ 
	- **E** Aus Jabron exportieren

### oder

NASIM-Geodaten/GIS: Verschneidung der Gewässerachsen  $\blacktriangleright$ mit Teilgebieten

### Vereinfachte Alternative

Repräsentative Geometrien in NASIM eingeben  $\rightarrow$ 

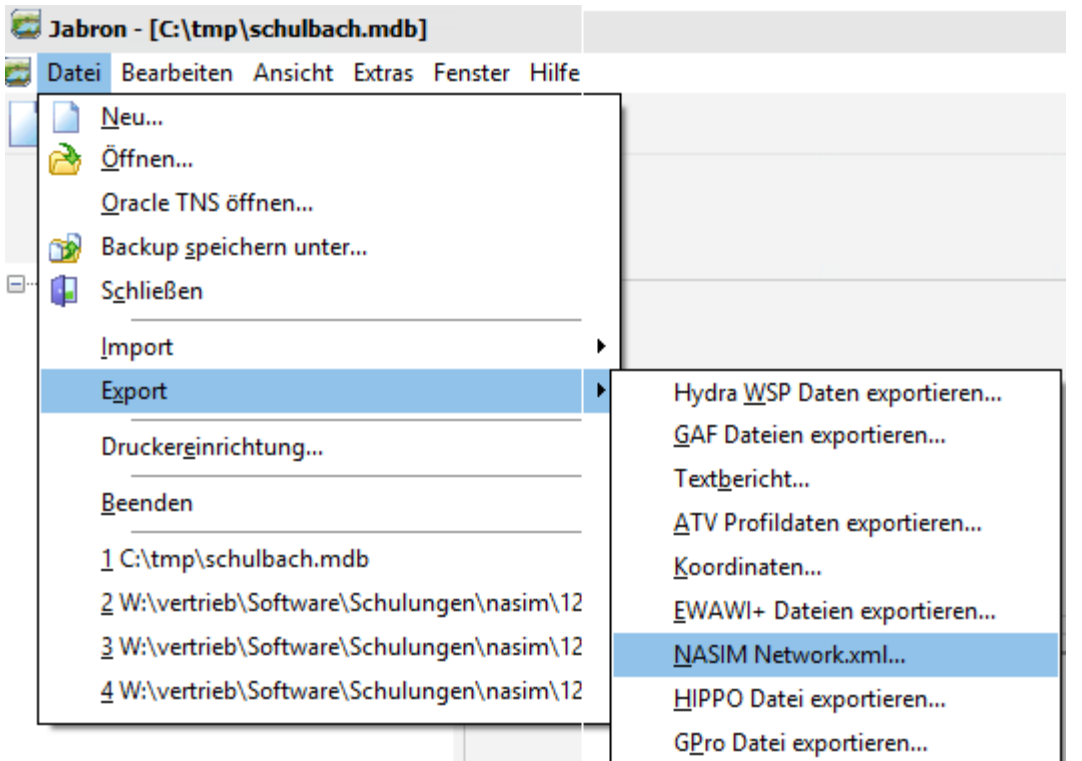

### **NASIM Geodaten: Gewässer mit Teilgebieten verschneiden und Stationierung übernehmen**

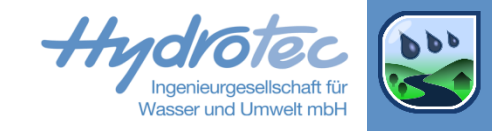

- www.hydrotec.de
- Anforderungen an Daten  $\blacktriangleright$

 $\vert$ 

 $\blacktriangleright$ 

 $\blacktriangleright$ 

Gleiches Koordinatensystem  $\blacktriangleright$ 

Benötigte Geodaten

Gewässerachsen

**Teilgebiete** 

- Gewässerachsen: optional von  $\rightarrow$ Kilometrierung abweichende Stationierung als M-Werte
- **EX** Verschneidung aktivieren
- Stationierung übernehmen  $\blacktriangleright$

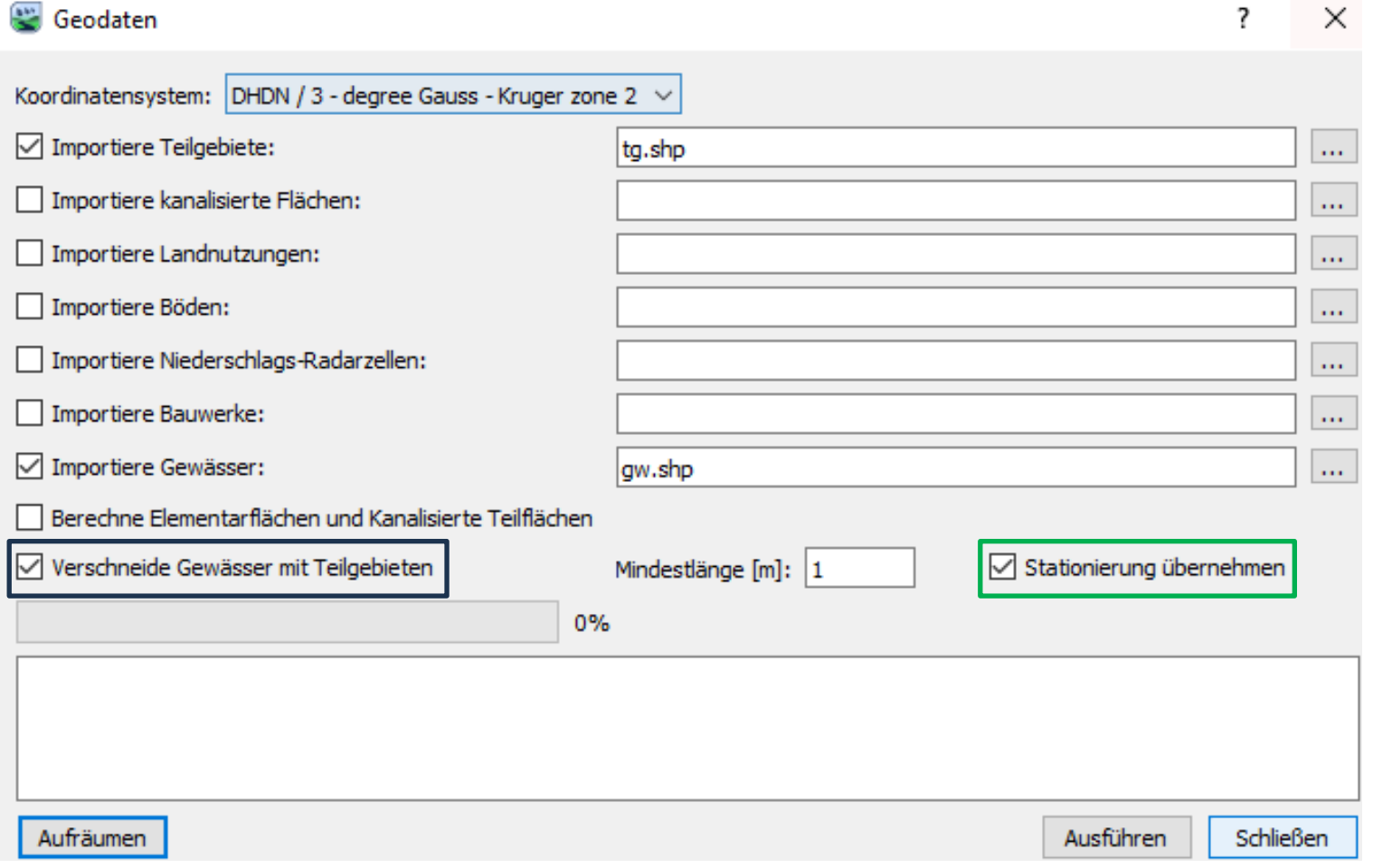

# **Hydrodynamische Berechnung: Randbedingungen**

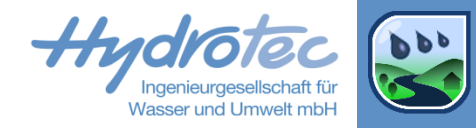

- Mathematisch an allen Auslaufrändern nötig  $\blacktriangleright$
- Nutzereingabe nicht erforderlich, aber möglich  $\vert$  >  $\vert$
- Default: Energieliniengefälle = Sohlgefälle  $\blacktriangleright$
- Andere Optionen wählbar:  $\vert$  >  $\vert$ 
	- Energieliniengefälle angeben  $\rightarrow$
	- Konstanter Unterwasserstand, z.B. Wasserstand des Rheins, der Elbe, der Donau  $\rightarrow$
	- Unterwasserstand als Zeitreihe, z.B. bei Tideeinfluss, Hochwasserwelle  $\rightarrow$

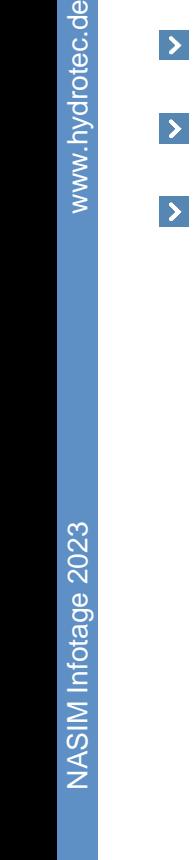

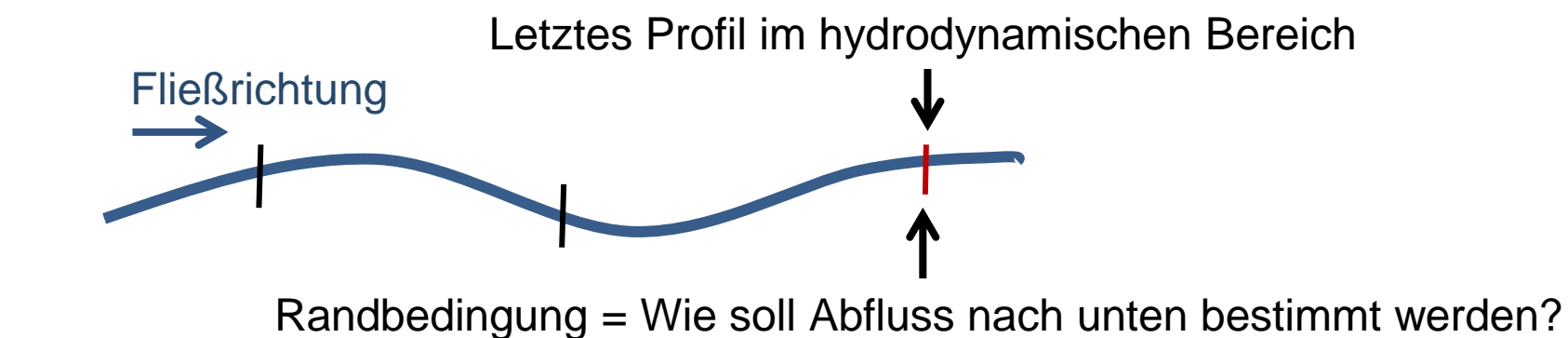

### **Hydrodynamische Berechnung: Randbedingungen und Selektionen**

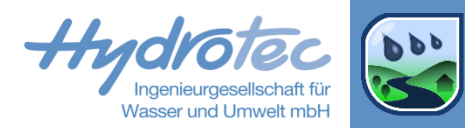

- Selektion: Simulation einer Auswahl von Systemelementen  $\blacktriangleright$ 
	- Oberlieger werden automatisch mitsimuliert  $\vert$
	- Unterlieger werden nicht berücksichtigt  $\rightarrow$
- Wieso ist das für die hydrodynamische Berechnung relevant?  $\blacktriangleright$ 
	- Selektion kann hydrodynamischen Bereich verkürzen  $\triangleright$
	- Unterer Rand/Ende des Bereichs wird nach oben verschoben  $\rightarrow$
	- Am neuen Rand wird automatisch Standardrandbedingung oder eingestellte Randbedingung aktiv  $\rightarrow$
	- Randbedingung kann Abflussverhalten oberhalb beeinflussen  $\rightarrow$
	- -> Aufpassen bei selektionsweisen Kalibrierung: Bereich groß genug wählen oder passende Randbedingung setzen  $\triangleright$

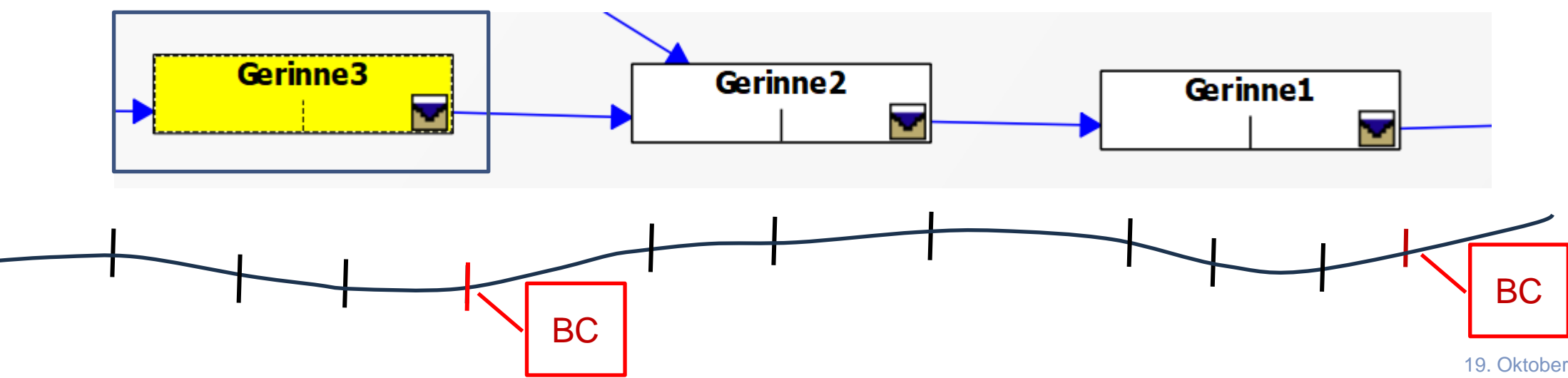

# **Bauwerkssteuerung mit hydrodynamischer Berechnung**

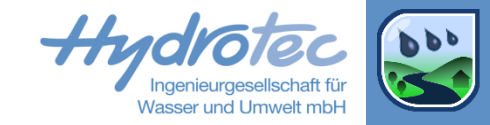

- Reale Steuerungen oft abhängig von Wasserspiegellagen und absoluten Höhen  $\blacktriangleright$
- Hydrodynamische Berechnung liefert Wasserspiegellagen  $\blacktriangleright$ 
	- Steuerung kann Wasserspiegellagen abfragen  $\blacktriangleright$
- Steuerbare Bauwerke: Geometrieänderung während der Simulation  $\blacktriangleright$ 
	- Wehr oder Schütz  $\rightarrow$
	- Wehrhöhe oder Öffnungshöhen steuern

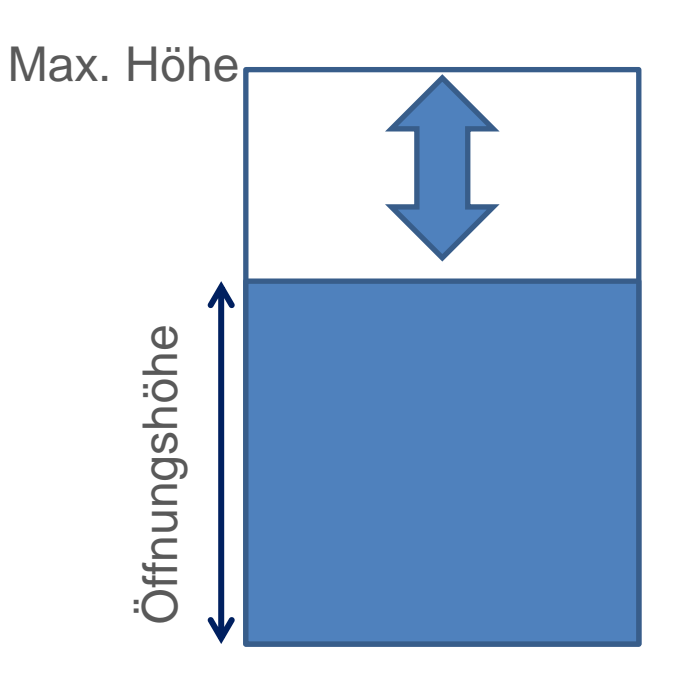

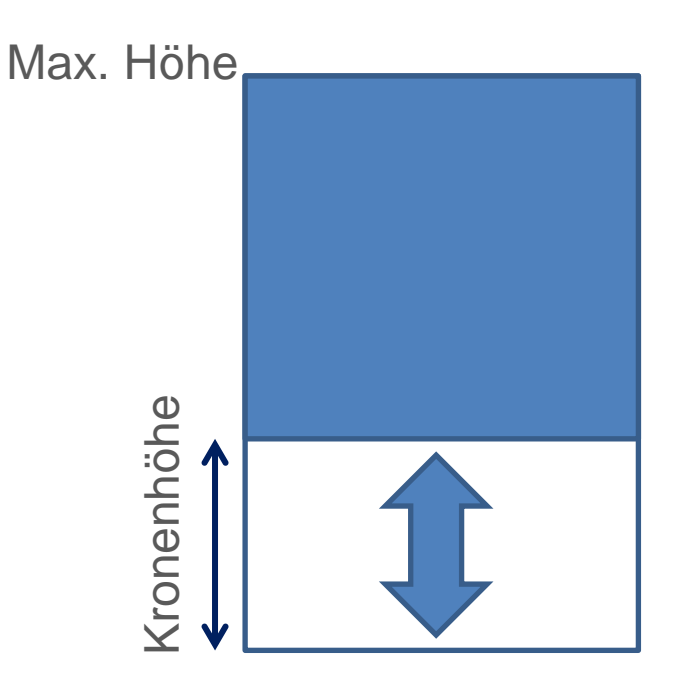

## **Zusammenfassung**

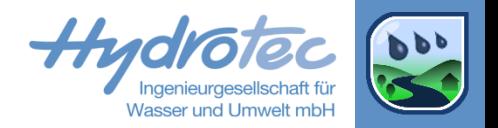

- NASIM bietet optionale, hydrodynamische Abflussberechnung (HDR) für Transportelemente/Gewässerabschnitte  $\blacktriangleright$
- HDR bietet erstmals die direkte und einfach zu nutzende Integration eines hydrodynamischen Modells in ein  $\blacktriangleright$ hydrologisches konzeptionelles Modell.
	- Alle Daten in einem Modell  $\vert$
	- Kein Austausch von Zeitreihen und anderen Ergebnissen und Parametern nötig  $\rightarrow$
	- Damit Modellierung komplexen Abflusssituationen für breites Spektrum von Fragestellungen möglich  $\vert$
- Info: Wie bieten Schulungen & Support für Anwender  $\blacktriangleright$